## Présentation du contexte

Dans le cadre de ce travail MSNUM12, je propose une analyse d'une activité numérique réalisée auprès d'élèves de 10H (une classe de VP et deux classes de VG niveau 2) en allemand. Les élèves ont dû créer une vidéo en utilisant l'application CapCut en lien avec la thématique 4 « Kaufen, verkaufen, leihen » de la brochure Geni@lklick. L'idée était qu'il·elle·s produisent une vidéo du même type que celles présentes sur les réseaux sociaux, notamment à propos de la mode et des habits. Par la suite, cette production orale a été évaluée comme un travail significatif.

Pour réaliser les vidéos, j'ai décidé que les élèves utiliseraient l'application CapCut, car elle peut être téléchargée gratuitement. De plus, elle est facile d'utilisation pour éditer du contenu vidéo comme l'ajout de texte, de stickers ou encore de musique. L'application TikTok aurait également pu être utilisée puisqu'elle propose des options similaires. CapCut a toutefois l'avantage d'être une application plus « sérieuse » et plus adaptée à une utilisation scolaire que TikTok.

La production orale dans les disciplines de langues étrangères telles que l'allemand peut parfois se transformer en calvaire, car cela est complexe à mettre en place durant les périodes de cours. Le fait que les élèves produisent une vidéo permet de ne pas « perdre » des périodes d'enseignement en raison des productions orales. De ce fait, l'enseignante n'est pas en train d'écouter la production d'un·e élève et de gérer le reste de la classe en même temps.

Il est également possible pour l'enseignante d'écouter à plusieurs reprises ce que disent les élèves et se concentrer soit sur le contenu, la structure, la grammaire, la fluidité ou encore la prononciation. En tant que jeune enseignante, cela peut être réellement utile, car il s'agit d'un exercice difficile à réaliser.

# Objectifs pédagogiques de l'activité

Cette activité a divers objectifs en lien l'allemand et le numérique mais également des objectifs liés à la prévention de l'utilisation du numérique, notamment les réseaux sociaux. Les objectifs finaux sont, d'une part, la production orale, soit « produire des énoncés simples propres à des situations familières de communication » (PER, L2 24) et « produire des textes oraux variés

propres à des situations de la vie courante » (PER, L2 34) et, d'autre part, réaliser une vidéo sur l'application CapCut et avoir un regard critique sur les réseaux sociaux, soit « Exercer un regard sélectif et critique en dégageant des critères qualitatifs simples pour distinguer et exprimer des différences entre les supports de communication » (FG 11).

Lors de la première période, les élèves seront capables de savoir certains termes en allemand en lien avec la thématique du numérique et des réseaux sociaux. Il·elle·s seront également capables de comprendre les enjeux liés aux réseaux sociaux (les avantages, les désavantages et les dangers) Pour m'y préparer, j'ai notamment consulté les Essentiels de l'Éducation aux médias et à l'information (EMI). Lors de la deuxième période, les élèves seront capables d'installer l'application CapCut sur leurs téléphones, de découvrir la nouvelle application et de se familiariser avec son mode de fonctionnement. De plus, les élèves seront capables de mettre au point avec un·e camarade un scénario pour la réalisation de la vidéo. Enfin, une dernière période sera consacrée au visionnage des vidéos dans le but de sensibiliser les élèves à l'autoévaluation et l'évaluation des pairs.

### Tableaux de planification

Abréviations : E = élève(s), ENS = enseignante, L'escd = L'élève sera capable de, ALL = allemand,  $Q =$  question(s), App = application CapCut

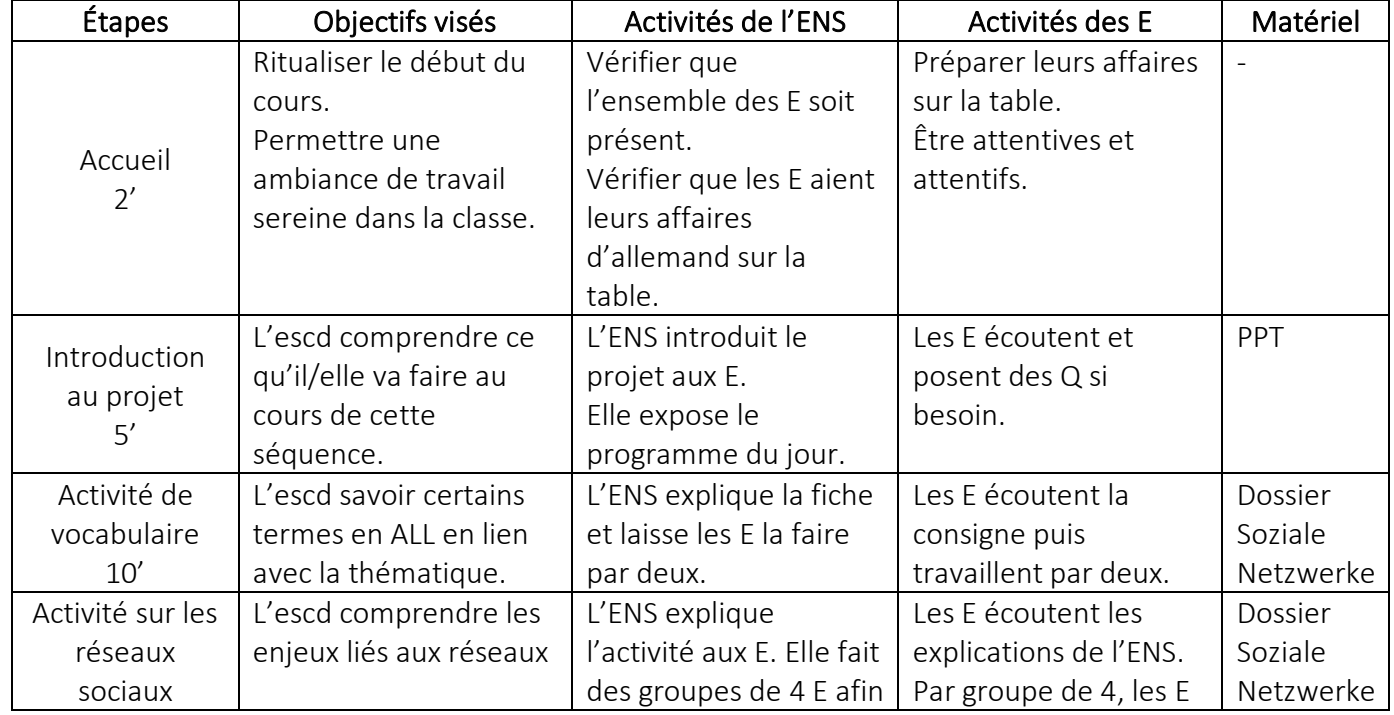

#### Période 1

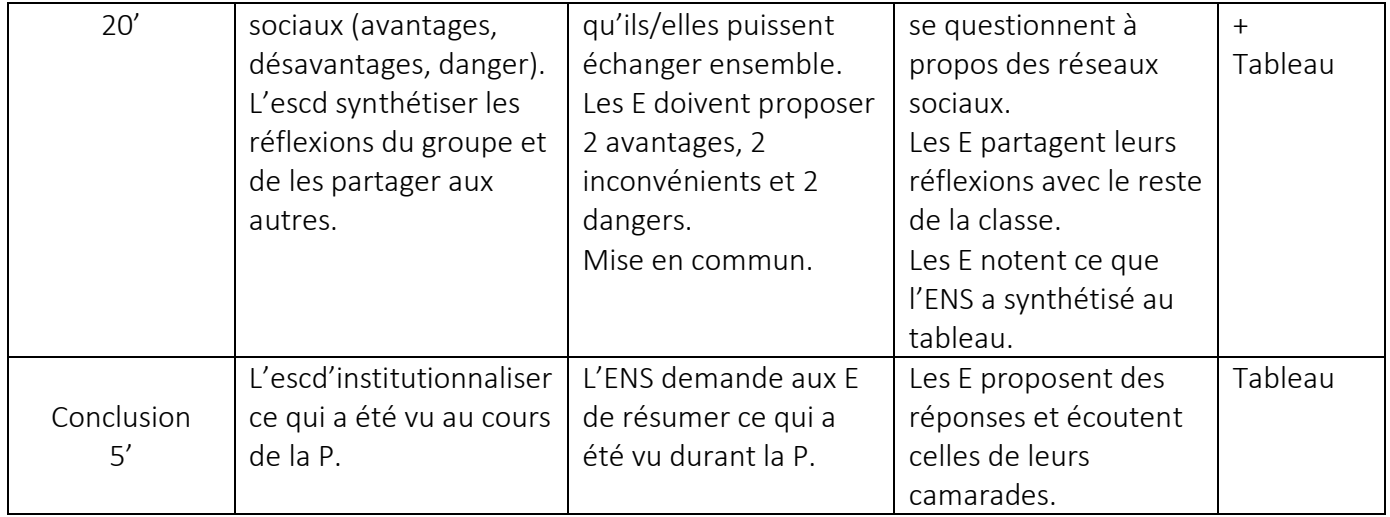

# Période 2

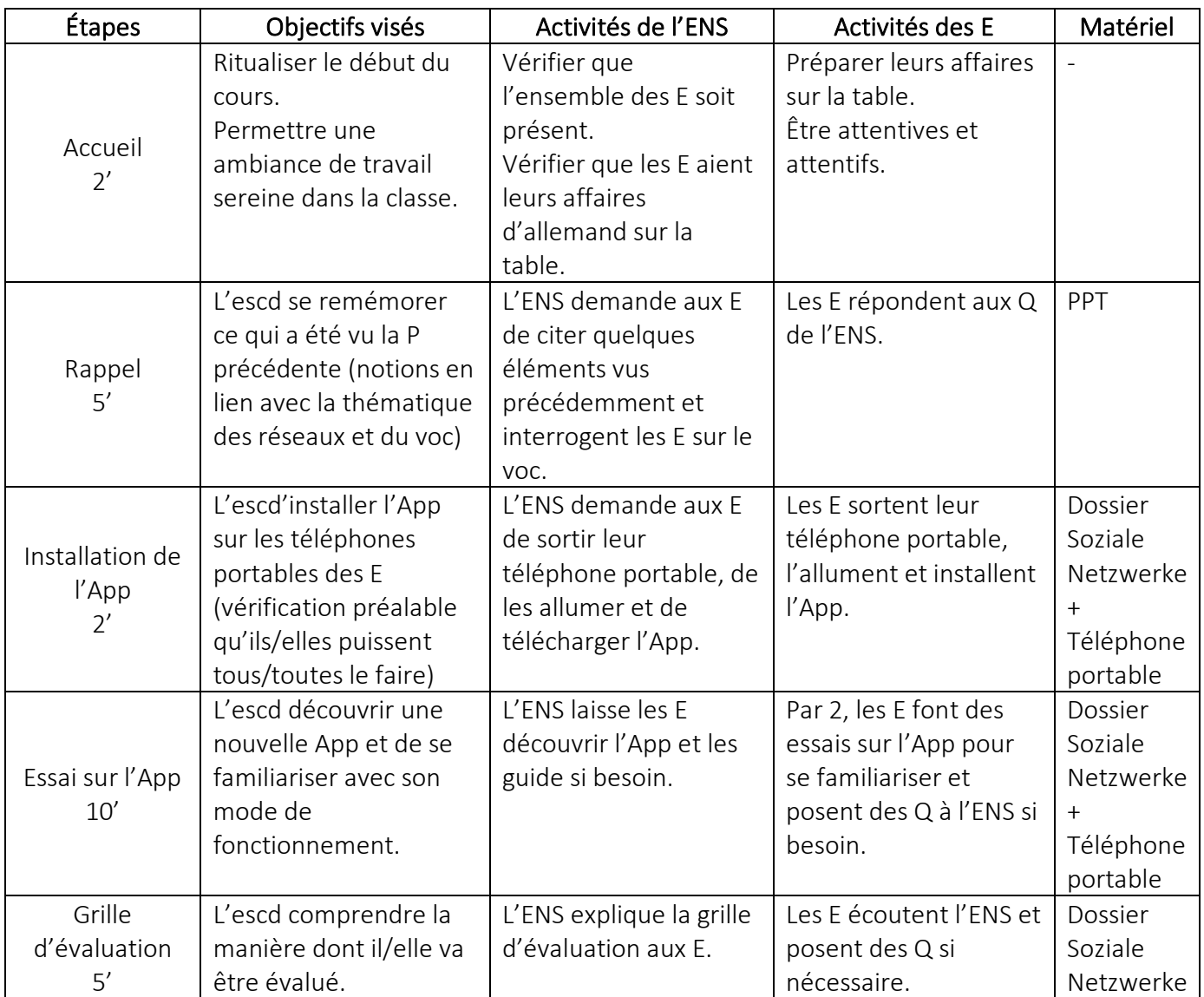

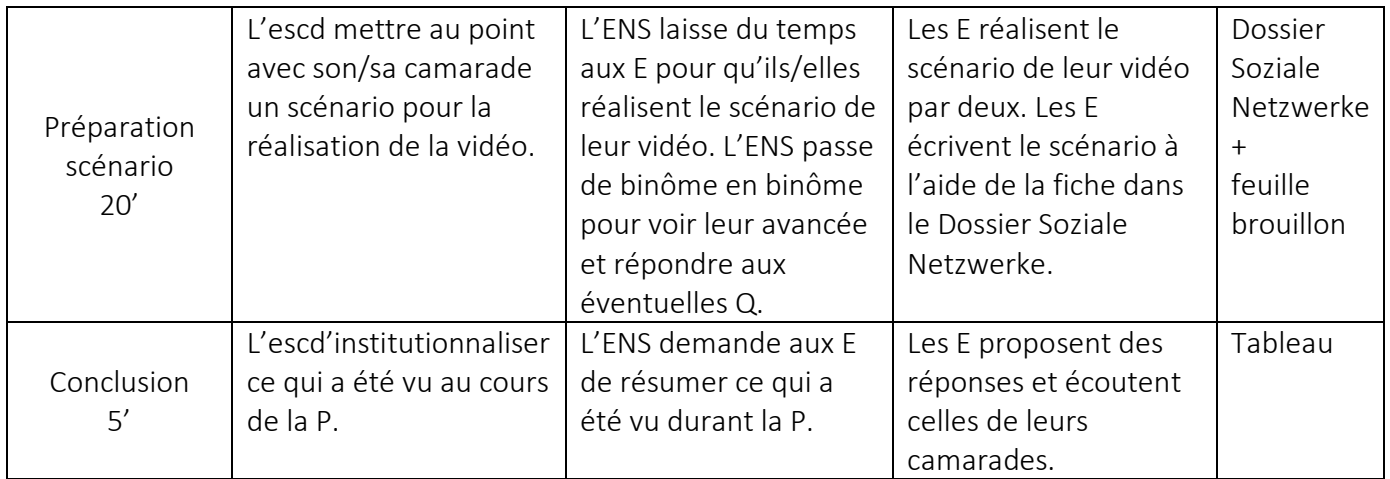

Période 3 : Visionnage des vidéos durant le cours